Утверждаю Ректор института \_\_\_\_\_\_\_\_\_\_\_\_\_ А.А. Паршина

# **УЧЕБНО-МЕТОДИЧЕСКИЕ УКАЗАНИЯ по организации самостоятельной работы студентов и проведению практических (семинарских) занятий ДИСЦИПЛИНЫ (МОДУЛЯ)**

# Статистика

(наименование дисциплины (модуля))

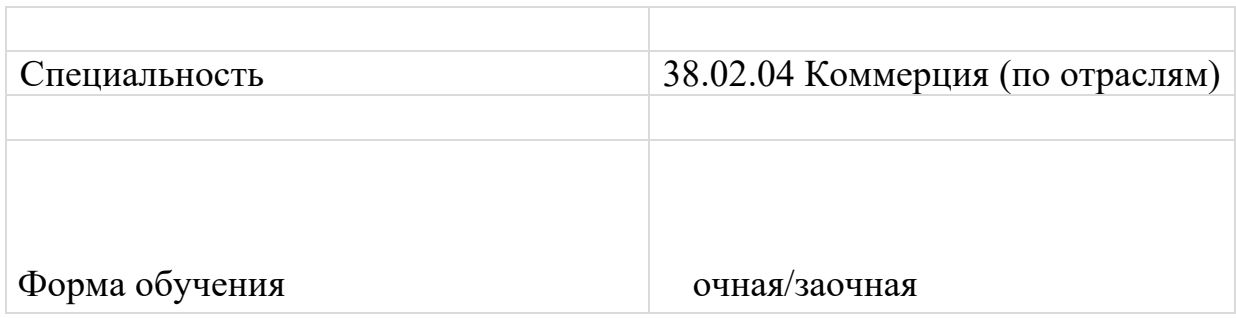

#### **Методические рекомендации по выполнению практической работы**

1. Внимательно выслушайте или прочитайте тему, цели и задачи практической работы.

2. Обсудите текст задания с преподавателем и группой, задавайте вопросы – нельзя оставлять невыясненными или непонятыми ни одного слова или вопроса.

3. Внимательно прослушайте рекомендации преподавателя по выполнению практической работы.

4. Внимательно изучите письменные методические рекомендации по выполнению практической работы («методичку»).

5. Ознакомьтесь со списком литературы и источников по заданной теме практической работы.

6. Повторите весь теоретический материал по конспектам и другим источникам, предшествовавший практической работе, ответьте на вопросы самоконтроля по изученному материалу.

7. Подготовьте все необходимое для выполнения задания, рационально (удобно и правильно) расположите на рабочем месте. Не следует браться за работу, пока не подготовлено рабочее место.

8. Продумайте ход выполнения работы, составьте план, если это необходимо.

9. Если ваша работа связана с использованием ИКТ, проверьте наличие и работоспособность программного обеспечения, необходимого для выполнения задания.

10. Если при выполнении практической работы применяется групповое или коллективное выполнение задания, старайтесь поддерживать в коллективе нормальный психологический климат, грамотно распределить роли и обязанности. Вместе проводите анализ и самоконтроль организации практической работы микрогруппы.

11. Не отвлекайтесь во время выполнения задания на посторонние, не относящиеся к работе, дела.

12. В процессе выполнения практической работы обращайтесь за консультациями к преподавателю, чтобы вовремя скорректировать свою деятельность, проверить правильность выполнения задания.

13. По окончании выполнения практической работы составьте письменный или устный отчет в соответствии с теми методическими указаниями по оформлению отчета, которые вы получили от преподавателя или в методических указаниях.

14. Сдайте готовую работу преподавателю для проверки точно в срок.

15. Участвуйте в обсуждении и оценке полученных результатов практической работы (общегрупповом или в микрогруппах).

16. Участвуйте в обсуждении полученных результатов работы.

#### **Подготовка к практическим занятиям**

В ходе подготовки к практическим занятиям необходимо изучить основную литературу, ознакомиться с дополнительной литературой.

При подготовке к практическому занятию по дисциплине «Информатика» следует внимательно изучить задание, определить круг вопросов.

В процессе этой работы необходимо понять и запомнить основные положения рассматриваемого материала, примеры, поясняющие его, а также разобраться в иллюстративном материале.

Заканчивать подготовку следует составлением плана и конспекта по изучаемому материалу (вопросу). План позволяет составить концентрированное, сжатое представление по изучаемым вопросам. Конспект составляется в свободной форме.

**Правила выполнения практических работ** 

Аудиторная практическая работа выполняется по заданию преподавателя, с/без его непосредственного участия. При предъявлении видов заданий на аудиторную практическую работу преподаватель использует дифференцированный подход на индивидуальном уровне к студентам.

Практическая работа может осуществляться индивидуально, по группам обучающихся в зависимости от цели, объема, конкретной тематики, уровня сложности, уровня умений обучающихся.

Перед выполнением студентом аудиторной практической работы преподаватель проводит инструктаж по выполнению задания, который включает: цель задания, его содержание, сроки выполнения, ориентировочный объем работы, основные требования к результатам работы, критерии оценки.

В процессе инструктажа преподаватель предупреждает студентов о возможных типичных ошибках, встречающихся при выполнении задания. В качестве форм и методов контроля аудиторной практической работы студентов использованы: оценка результатов выполнения проверочных работ, защита реферата, устный опрос, письменная проверка.

После выполнения работы студент должен представить отчет о проделанной работе с полученными результатами и устно ее защитить.

При отсутствии студента по неуважительной причине студент выполняет работу самостоятельно во внеаудиторное время и защищает на консультации.

При выполнении работы и ее оформлении необходимо соблюдать следующие правила:

- работа оформляется в тетради, имеющей поля для замечании преподавателя;

- решение задач необходимо располагать в порядке номеров, указанных в заданиях;

- решение задач надо оформлять аккуратно, подробно объясняя все действия и используемые формулы;

- после получения проверенной преподавателем работы, студент должен исправить все отмеченные ошибки и недочеты;

- в случае незачета студент должен в кратчайший срок выполнить все требования преподавателя и представить работу на повторную проверку.

## **Методы обобщения статистической информации Тема 2. Практическое занятие № 1**

**«**Виды таблиц. Основные привила построения таблиц их чтение и анализ. Графический метод в статистике, виды и принципы построения.»

**Вариант 1.**

Задание 1 При помощи столбиковой диаграммы изобразите данные о числе заключенных браков населением Росси (тыс. чел.):

1990 1995 1998 2002

1320 1075 849 1001

Задание 2 По материалам выборочного обследования бюджетов домашних хозяйств в 2000 г. получены данные о структуре расходов на конечное потребление населения России:

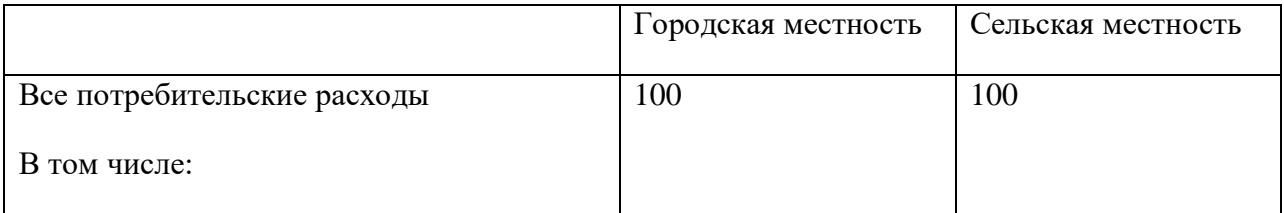

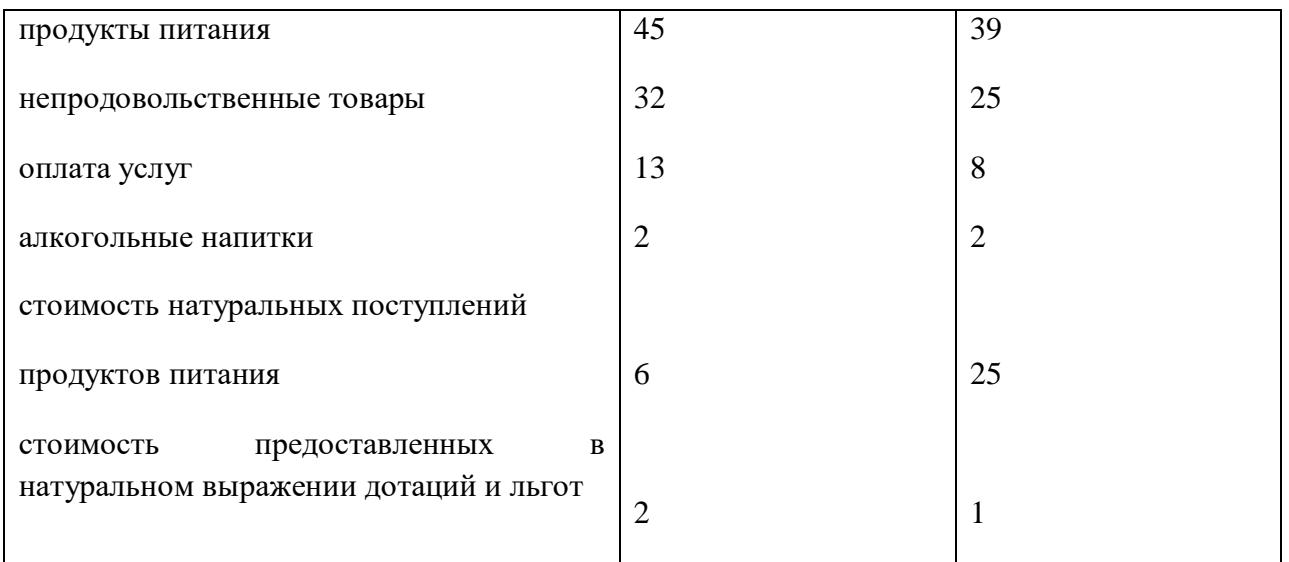

Постройте диаграммы, изображающие структуру. Укажите, к какому виду графиков они относятся.

## **Вариант 2.**

Задание 1 С помощью фигур-знаков изобразите графически данные о производстве цветного изображения о производстве телевизоров цветного изображения в России (тыс. шт.):

1990 1995 1998 2001

2657 370 293 981

Задание 2 По данным о численности персонала, занятого исследованием и разработками в России за 1992-2000 гг., постройте столбиковые, полосовые и секторные диаграммы:

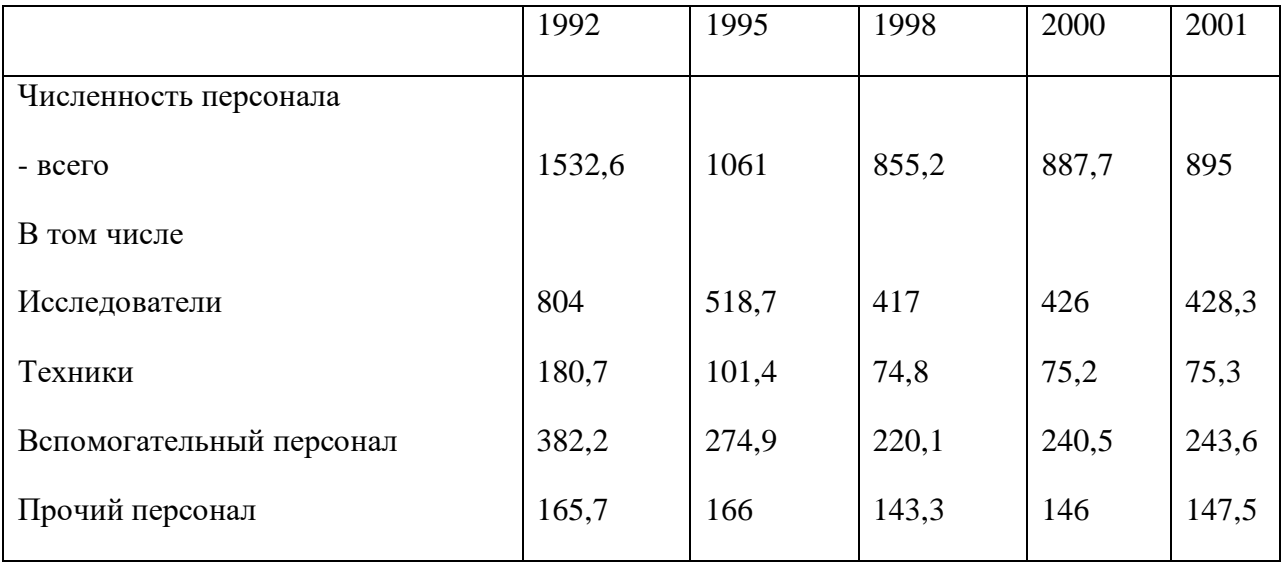

**Вариант 3.**

Задание 1 Изобразите в виде квадратной и круговой диаграммы данные о числе крестьянских (фермерских) хозяйств 1 января (в тыс.):

1993 1996 1999 2001 2002 182,8 280,1 270,2 261,7 265,5

Задание 2 По данным о грузообороте по видам транспорта общего пользования в России за 1990-2001 гг. постройте диаграммы: а) квадратные; б) круговые; в) секторные.

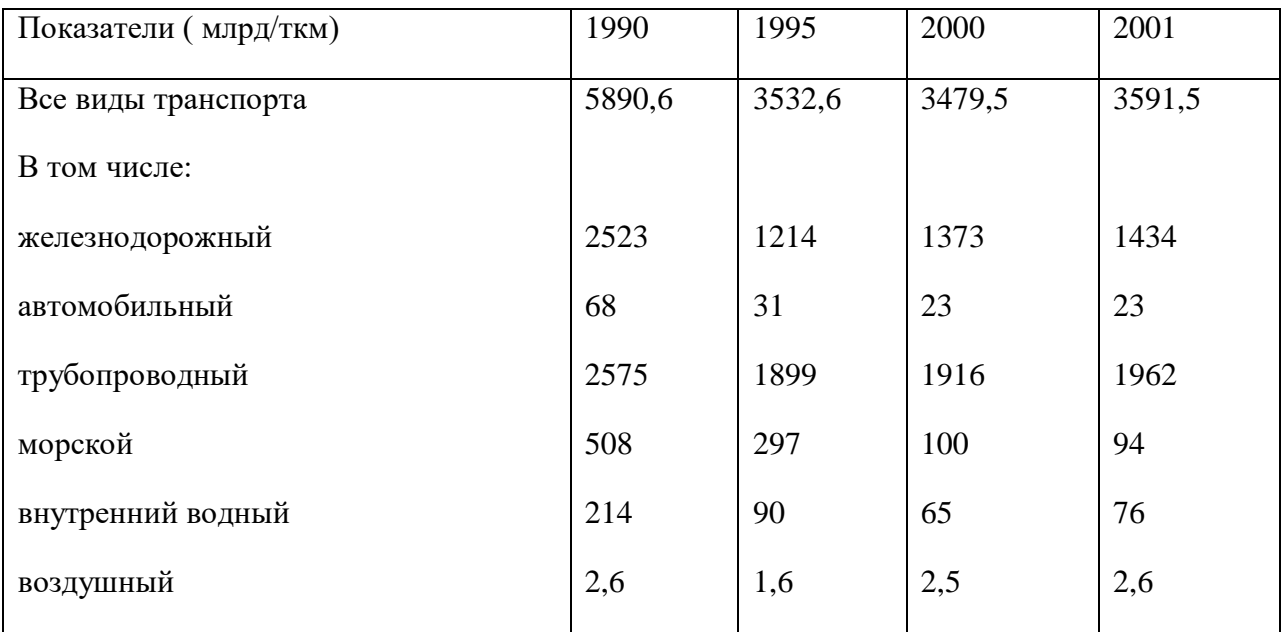

## **Вариант 4.**

Задание 1 Постройте столбиковые и полосовые диаграммы по следующим данным.

Вклады населения в Сберегательном банке РФ в 2003 г. (на начало года):

Число вкладов, млн 232,9

Сумма вкладов, млн руб. 265996,1

Средний размер вклада, руб 1142,1

Задание 2 Имеются данные о посевной площади, валовом сборе и урожайности отдельных зерновых культур( в хозяйствах всех категорий) в РФ:

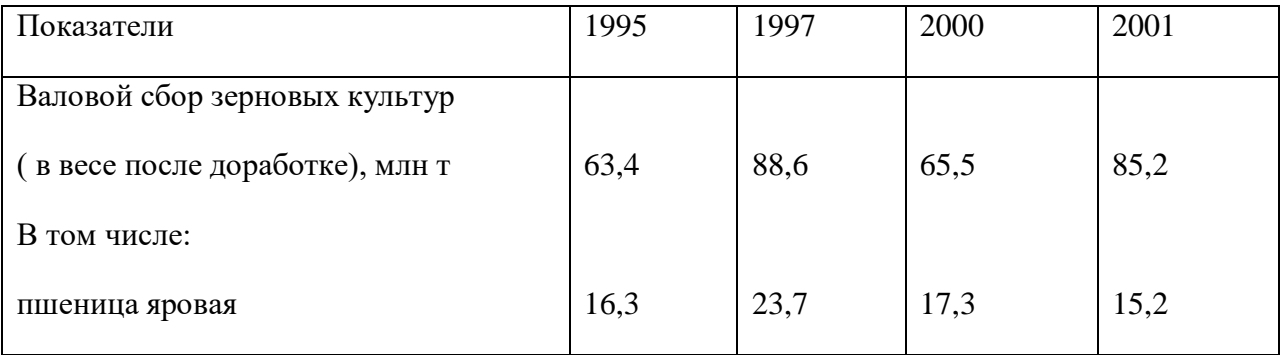

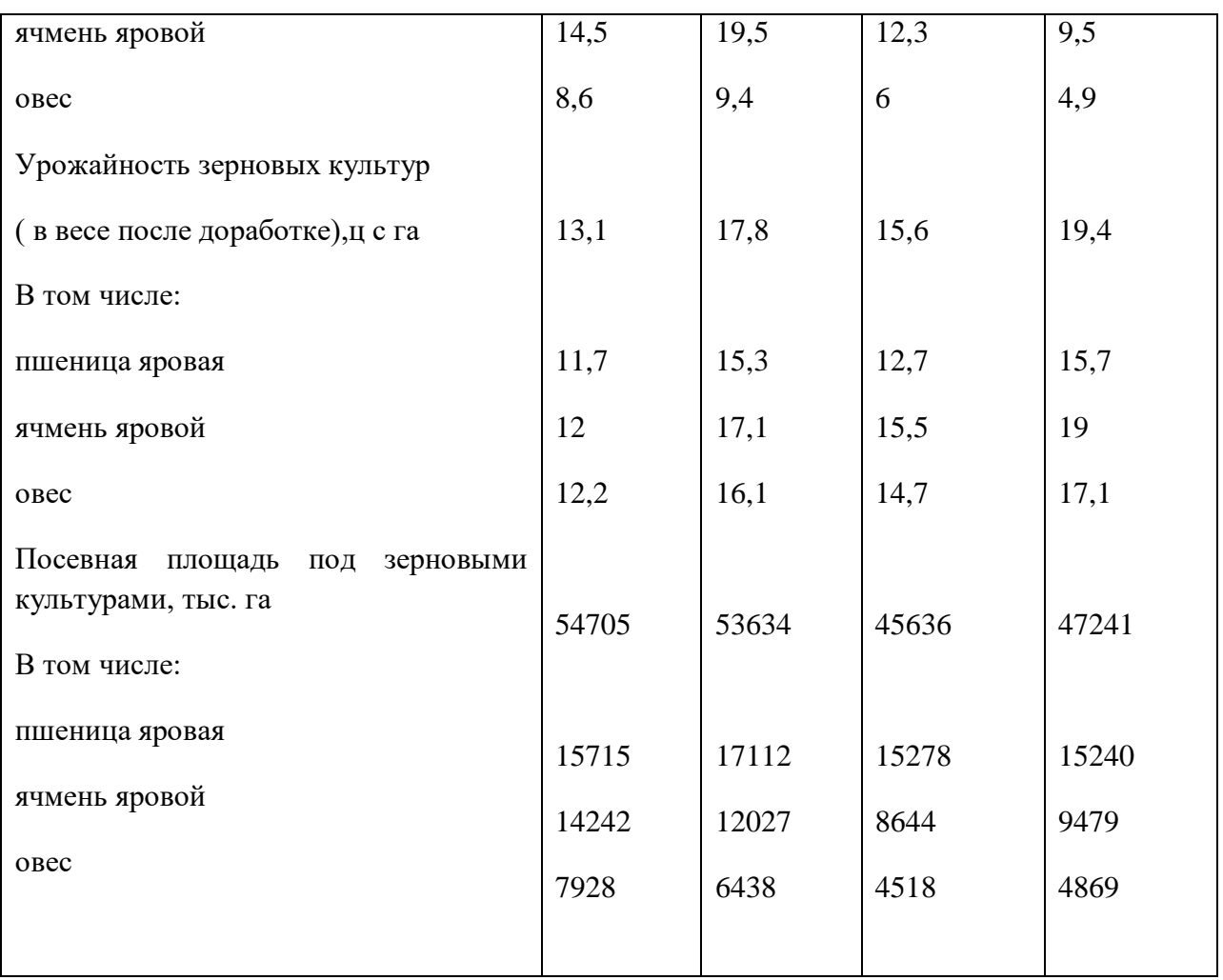

Изобразите приведенные в таблице данные при помощи диаграмм: а) квадратных; б) круговых; в) столбиковых.

# **Вариант 5.**

Задание 1 Имеются данные о выпуске учащихся общеобразовательными учреждениями (тыс.чел):

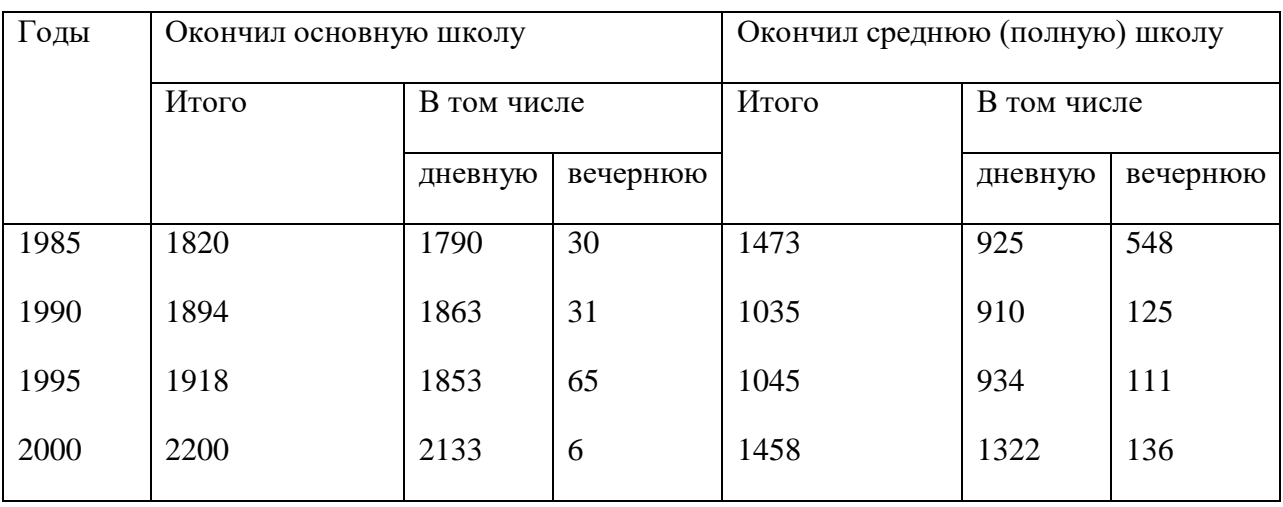

Постройте диаграммы: а) столбиковые; б) секторные.

Задание 2 Дана динамика производства отдельных видов продукции промышленности строительных материалов в одном из регионов России за 9 месяцев 2003г.(цифры условные):

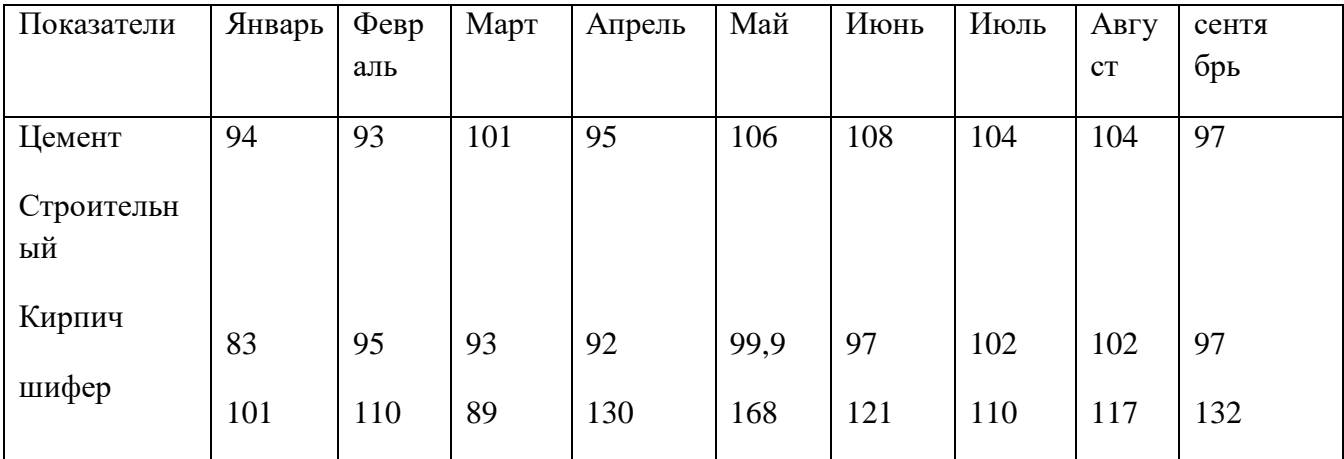

## ( в % к соответствующему периоду предыдущего года)

Постройте линейные графики (все кривые нанесите на одну диаграмму). Сделайте выводы о полученной диаграмме.

## **Вариант 6.**

Задание 1 Имеются следующие данные о распространении строительных фирм в сельской местности по объему капитальных вложений. Постройте полигон и гистограмму распределения:

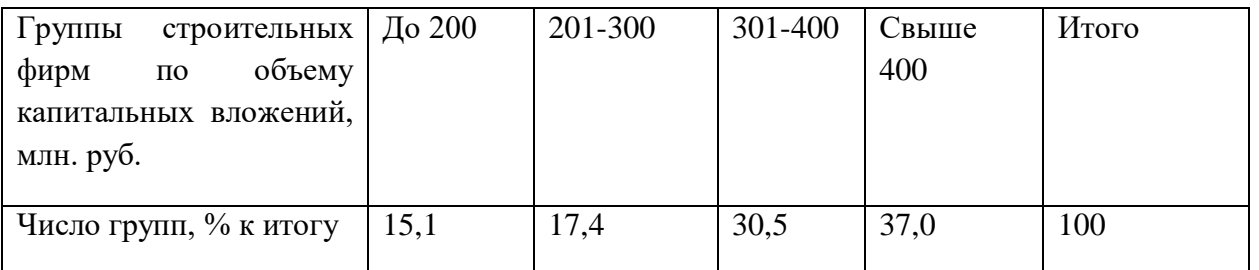

Задание 2 Имеются следующие данные, характеризующие динамику развития внешней торговли РФ (по данным таможенной статистики):

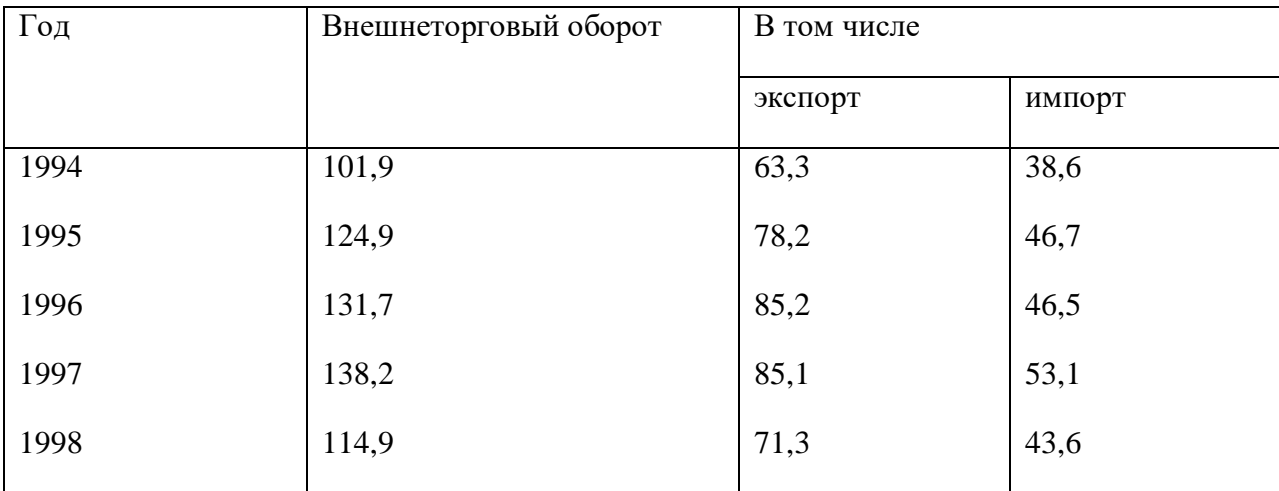

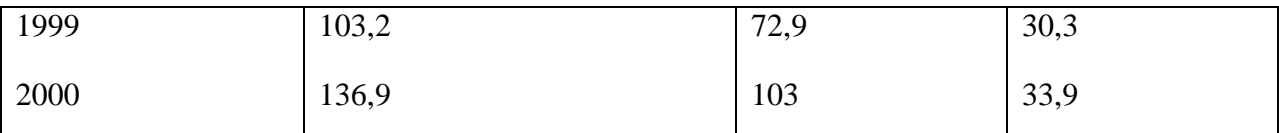

Постройте линейные графики (все кривые нанесите на одну диаграмму). Сделайте выводы о полученной диаграмме.

## **Вариант 7.**

Задание1 Построение столбиковой диаграммы: Остатки вкладов населения в банках на начало конкретного месяца, млн. руб.

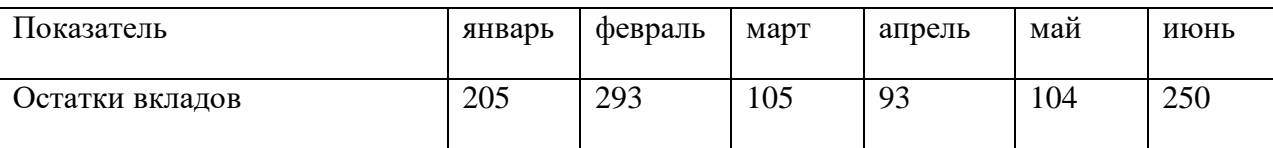

2. Построение секторной диаграммы

Структура активов коммерческого банка по степени риска, %

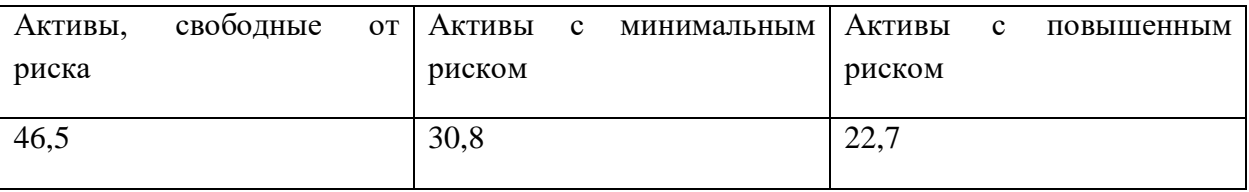

Задание 2

#### **Контрольные вопросы:**

- 1. Расскажите о назначении статистических таблиц?
- 2. Каковы правила построения таблиц?
- 3. Что называют подлежащим и сказуемым таблицы?
- 4. Охарактеризуйте простые, группировки и комбинационные таблицы.
- 5. Назовите основные виды графических изображений.
- 6. Для каких целей используются отдельные виды графических изображений?
- 7. Какие программные продукты применяются для построения статистических графиков?
- 8. Назовите конкретные таблицы, которые применяются в практике

учреждений банков, и провидите анализ их структуры.

#### **Тема 4.**

## **Средние величины и показатели вариации**

## **Практическое занятие № 2**

«Средние величины и показатели вариации»

#### **Вариант 1.**

Задание 1 Имеются следующие данные о ценах на предлагаемое к продаже жилье в одном из городов:

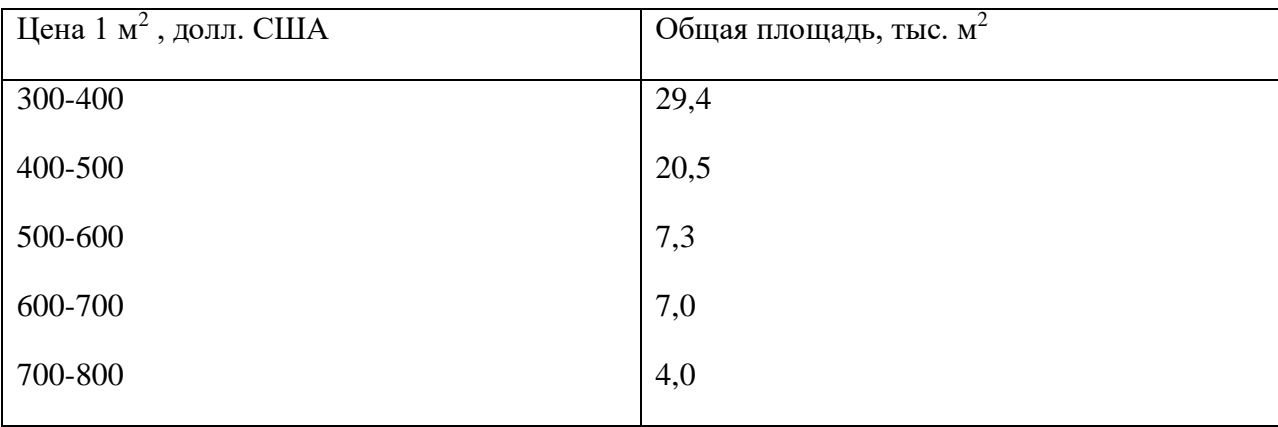

Рассчитайте среднюю цену 1 м<sup>2</sup>жилья.

Задание 2 Качество продукции предприятия характеризуется следующими данными (за месяц):

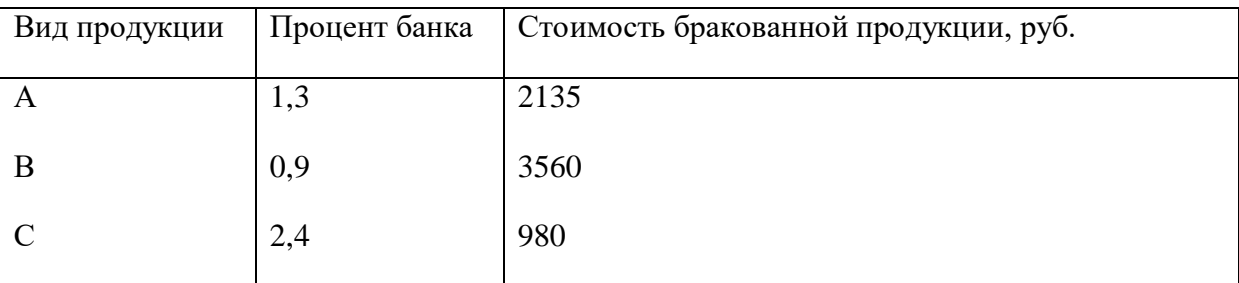

Определите средний процент брака в целом по предприятию.

#### **Вариант 2.**

Задание 1 Выпуск продукции двумя предприятиями акционерного общества характеризуется следующими данными:

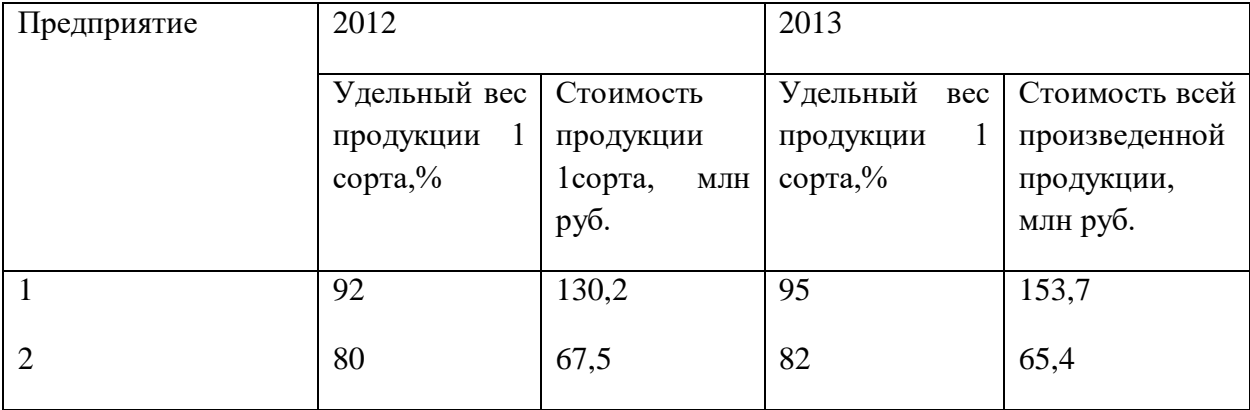

Задание 2 По результатам обследования сельхозпредприятий области получены следующие данные:

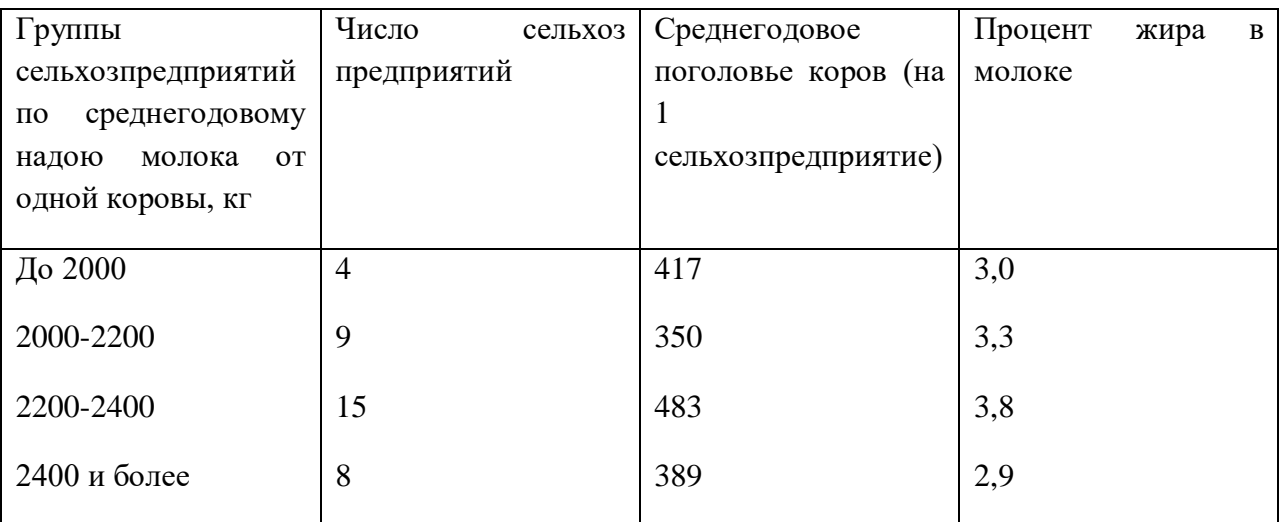

Определите средний надой молока на одну корову и среднюю жирность молока.

#### **Контрольные вопросы:**

- 1. Охарактеризуйте сущность средних величин.
- 2. Перечислите виды средних величин.
- 3. Приведите формулы средней арифметической простой и средний

арифметической взвешенной. Поясните их использование на примерах.

4. Приведите формулы средней гармонической простой и взвешенной.

Поясните их использование на примерах.

#### **Тема 5. Метод выборочного наблюдения**

#### **Практическое занятие № 3**

«Метод выборочного наблюдения»

#### **Вариант 1.**

Задание 1 Имеются следующие данные о производстве бумаги в РФ:

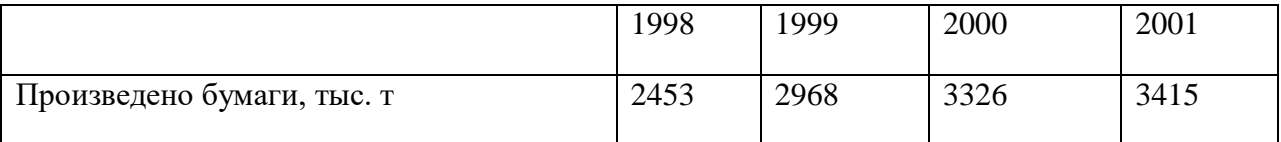

Вычислите относительные показатели динамики с переменной и постоянной базой сравнения. Проверьте их взаимосвязь.

Задание 2 Объем продаж АО в 2003 г. в сопоставимых ценах вырос по сравнению с предшествующим годом на 5% и составил 146 млн руб. Определите объем продаж в 2002г.

# **Вариант 2**.

Задание 1 Производство автомобилей в РФ характеризуется следующими данными (тыс. шт.):

|              | 1997 | 1998 | 1999 | 2000 | 2001 |
|--------------|------|------|------|------|------|
| Всего        | 1132 | 981  | 1130 | 1153 | 1195 |
| В том числе: |      |      |      |      |      |
| грузовые     | 146  | 141  | 176  | 184  | 173  |
| легковые     | 986  | 840  | 954  | 969  | 1022 |

Рассчитайте относительные показатели динамики с постоянной базой сравнения. Сделайте выводы.

Задание 2 Торговая фирма планировала в 2002 г. по сравнению с 2001 г. увеличить оборот на 14,5%. Выполнение установленного плена составило 102,7%. Определите относительный показатель динамики оборота.

## **Вариант 3.**

Задание 1 Известны следующие данные о производстве стали в РФ:

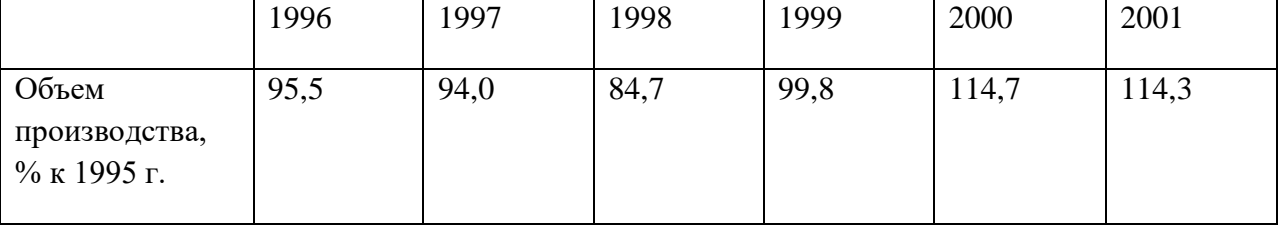

Вычислите относительные показатели динамики с переменой базой сравнения. Сделайте выводы.

Задание 2 Волжский автомобильный завод в мае 1996 г. превысил плановое задание по реализации машин на 10,6%, продав 5576 автомобилей сверх плана. Определите общее количество реализованных за месяц машин.

## **Вариант 4.**

Задание 1 Объем продаж компании Samsung в странах СНГ в первом полугодии 1996 г. составил 250 млн долл. В целом же за год компания планировала реализовать товаров на 600 млн долл. Вычислите относительный показатель плана на второе полугодие.

Задание 2 Имеются следующие данные об урожайности пшеницы в некоторых странах (ц/га):

Казахстан-7,2 Россия-14,5 США-25,3

Китай-33,2

Нидерланды-80,7.

Рассчитайте относительные показатели сравнения.

#### **Вариант 5.**

Задание 1 Определите процент выполнения плана товарооборота по товарным группам и удельный вес товаров во всём товарообороте по торговому предприятию за отчётный период на основе следующих данных:

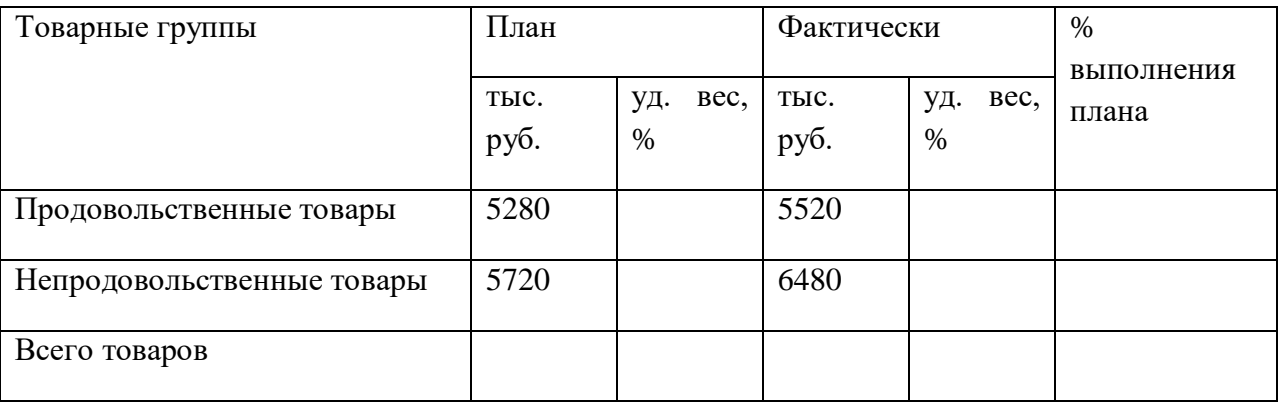

Сделайте выводы

Задание 2 По отделению дороги планом предусмотрено увеличение объёма отправок груза на 10,0 %. Фактически объём отправок против прошлого года повысился на 12,2 %.Определите, на сколько процентов перевыполнен план по объёму отправок груза.

#### **Тема 6. Статистическое изучение взаимосвязей**

#### **Практическое занятие № 4**

«Статистическое изучение взаимосвязей»

## **Вариант 1**

Задания 1, 2, 3, 4, 5, 6

При изучении химического состава и реологических характеристик желе из ягод смородины было обследовано 10 образцов и получены следующие результаты о содержании сухих веществ *Х* (%) и прочности студня *Y* (кг), варианты заданий представлены в таблице 10.

В соответствии с выбранным вариантом (таблица 9) произвести статистическую обработку данных:

построить диаграмму рассеяния;

• определить выборочный коэффициент корреляции  $r_{xy}$ , сделать вывод о направлении и тесноте связи между признаками *Х* и *Y*;

 полагая, что между признаками *Х* и *Y* имеет место линейная корреляционная вязь, найти выборочное уравнение линейной регрессии $\overline{y}_x = b_o + b_1 \cdot (x - x_e)$ . Используя полученное уравнение регрессии, оценить ожидаемое среднее значение признака *Y,* когда признак *Х* принимает значение, равное *а* %.

построить линию регрессии.

Таблица 1 – Варианты заданий

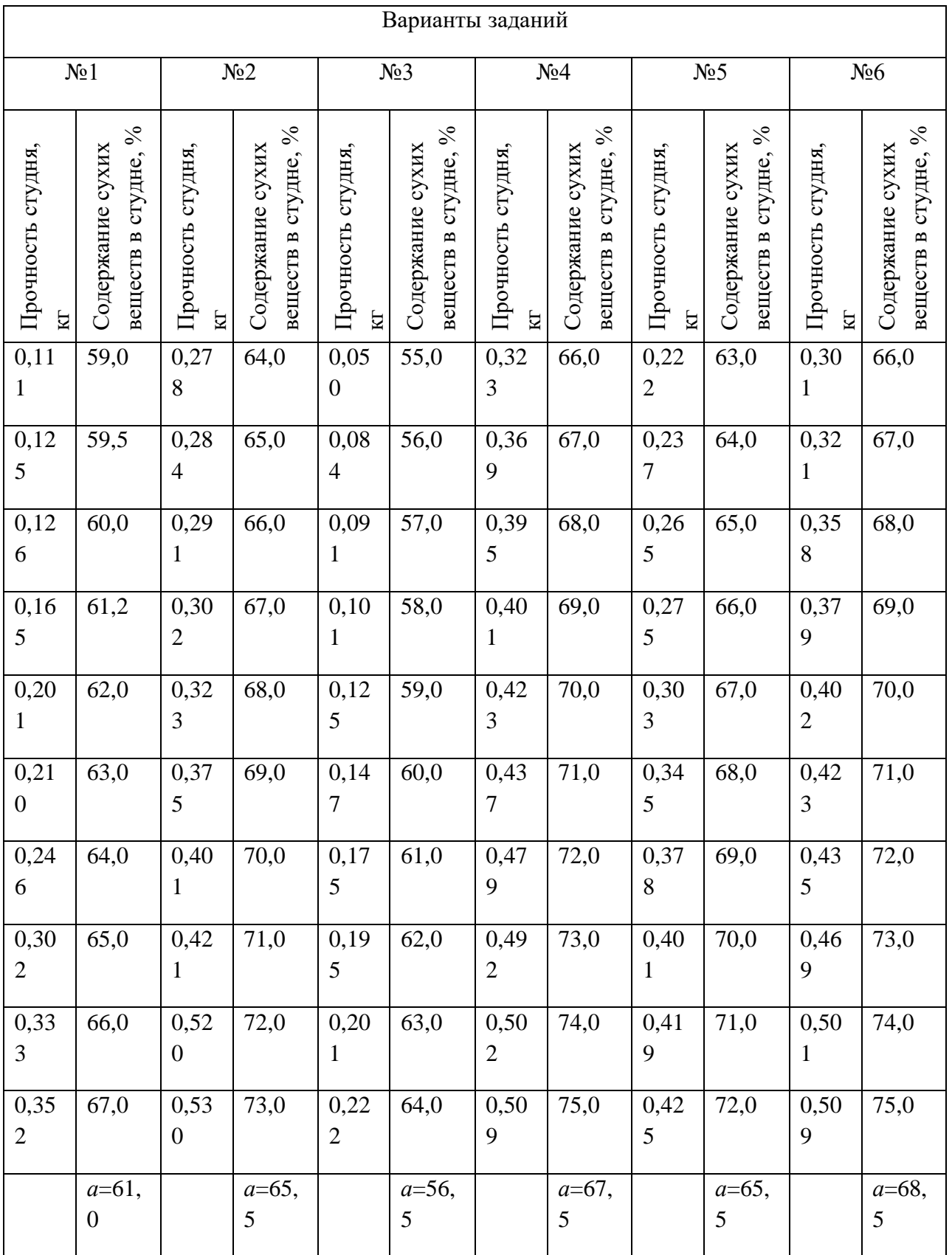

## **Вариант 2**

Задания 1, 2, 3, 4, 5, 6

Произвести корреляционно-регрессивный анализ между признаками *X* и *Y* с помощью компьютерной программа для статистической обработки данных *STATISTICA 6.0.* Варианты заданий выбрать в соответствии с таблицей 1.

**Тема 7. Ряды динамики**

#### **Практическое занятие № 5**

«Ряды динамики»

#### **Вариант 1**

Задание 1

Назовите основные показатели ряда динамики.

В табл. 2 приведены отдельные показатели, характеризующие операции с наличным долларом США в обменных пунктах уполномоченных банков во второй половине 2012 года. Укажите, какие из шести приведенных в табл. 1 рядов динамики являются рядами: а) интервальными; б) моментными; в) абсолютных величин; г) относительных величин; д) средних величин.

Таблица 2

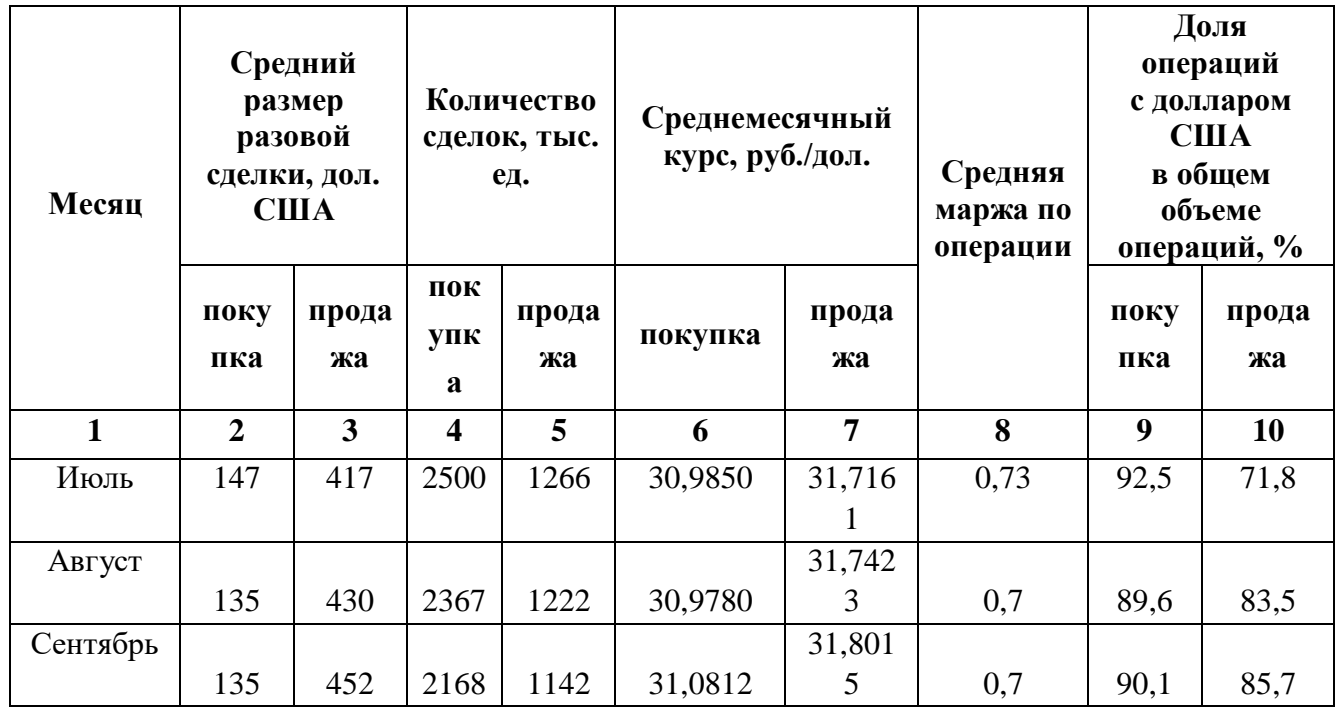

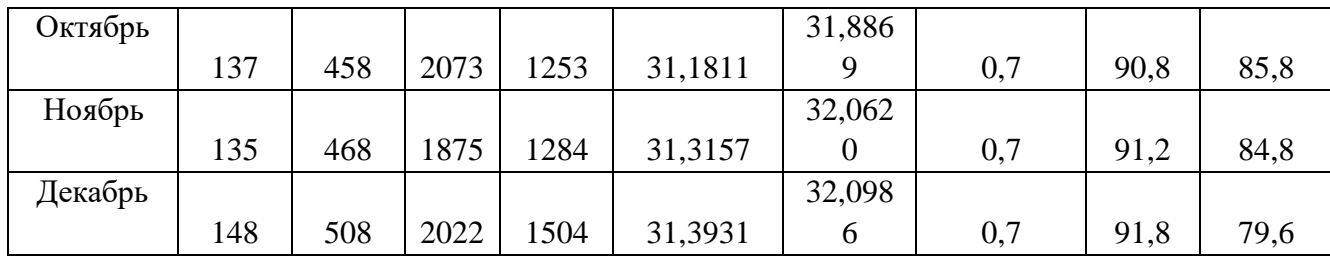

# Задание 2

Дополните табл. 3 формулами расчета показателей. При этом используйте следующие обозначения:  $y_i$  — уровень текущего периода,  $y_i$  — уровень начального периода.

#### Таблица 3

## *Показатели динамики*

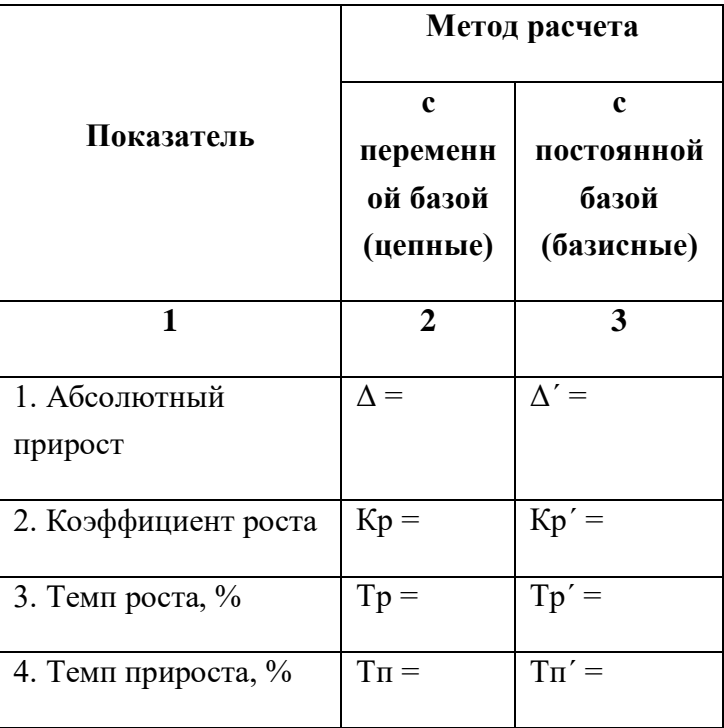

Задание 1

В табл. 4 приведен ряд динамики наличных денег в обращении (М) во втором полугодии 2013 года, учитываемых на балансе Банка России (млн. руб.). Дополните табл. 3, рассчитав указанные показатели.

Таблица 4

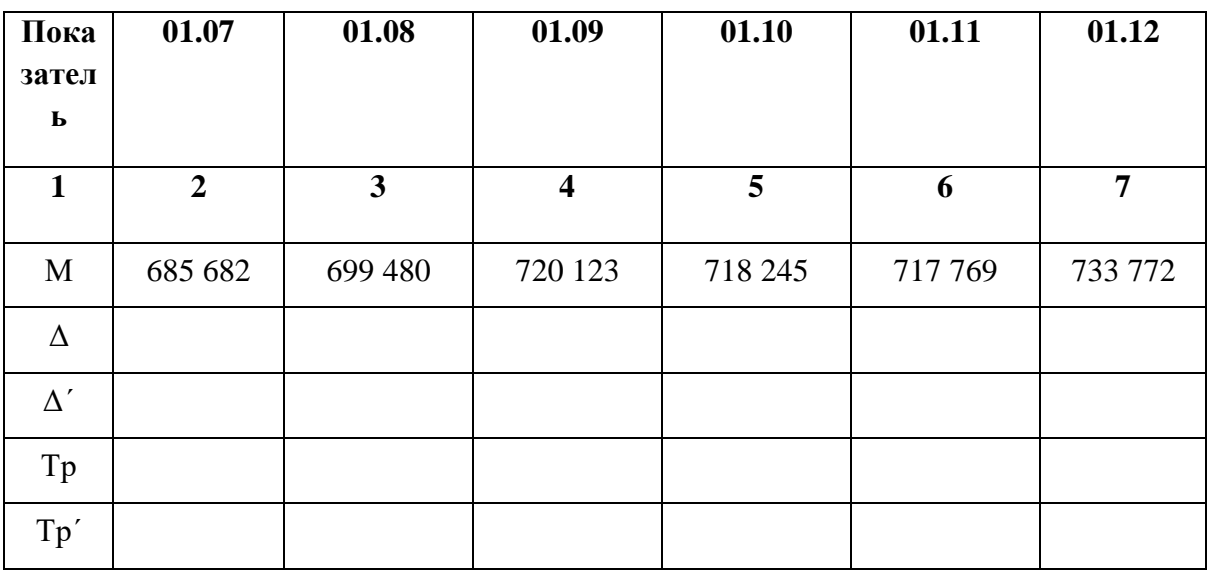

Задание2

Запишите формулы среднего уровня для интервального и моментного рядов динамики.

\_\_\_\_\_\_\_\_\_\_\_\_\_\_\_\_\_\_\_\_\_\_\_\_\_\_\_\_\_\_\_\_\_\_\_\_\_\_\_\_\_\_\_\_\_\_\_\_\_\_\_\_\_\_\_\_\_\_\_\_\_\_\_\_\_\_\_\_\_\_\_\_\_\_\_

\_\_\_\_\_\_\_\_\_\_\_\_\_\_\_\_\_\_\_\_\_\_\_\_\_\_\_\_\_\_\_\_\_\_\_\_\_\_\_\_\_\_\_\_\_\_\_\_\_\_\_\_\_\_\_\_\_\_\_\_\_\_\_\_\_\_\_\_\_\_\_\_\_\_\_

*Средняя для интервального ряда*

*Средняя для моментного ряда (средняя хронологическая)*

#### **Вариант 2**

Задание 1

Определив, является ряд в задании 1.4 интервальным или моментным, рассчитайте его среднее значение и средний коэффициент роста.

\_\_\_\_\_\_\_\_\_\_\_\_\_\_\_\_\_\_\_\_\_\_\_\_\_\_\_\_\_\_\_\_\_\_\_\_\_\_\_\_\_\_\_\_\_\_\_\_\_\_\_\_\_\_\_\_\_\_\_\_\_\_\_\_\_\_\_\_\_\_\_\_\_\_\_

\_\_\_\_\_\_\_\_\_\_\_\_\_\_\_\_\_\_\_\_\_\_\_\_\_\_\_\_\_\_\_\_\_\_\_\_\_\_\_\_\_\_\_\_\_\_\_\_\_\_\_\_\_\_\_\_\_\_\_\_\_\_\_\_\_\_\_\_\_\_\_\_\_\_\_

*Среднее значение*

*Средний коэффициент роста*

Известна общая сумма вкладов населения в банках региона на 1-е число каждого месяца с января по август включительно 2013 года кроме июля: млн. руб.

Таблина 5

 $T_{\rm g}$   $\approx$   $\approx$   $\approx$ 

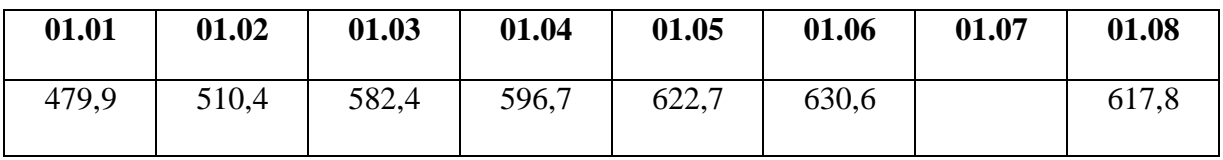

Известно также, что с 1 июля по 1 августа общая сумма вкладов населения в банках региона уменьшилась на 1,0%. Определите сумму вкладов населения на 1 июля. Рассчитайте за весь указанный период базисные абсолютные приросты, темпы роста и прироста суммы вкладов населения. Представьте исходные и полученные данные в табл. 6.

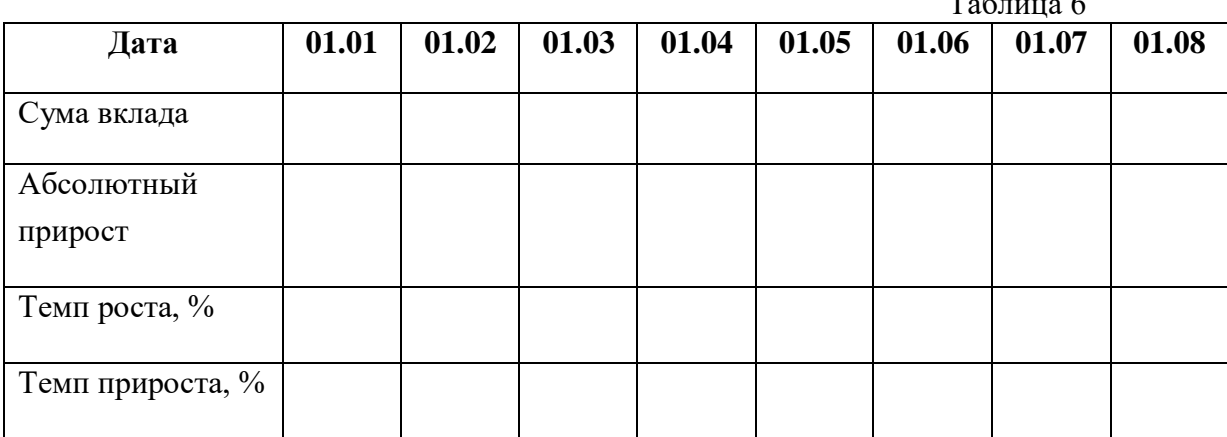

Задание2

Рассчитайте средние остатки вкладов граждан в I полугодии; среднемесячные темпы роста и прироста за весь период. Укажите виды примененных средних величин.

\_\_\_\_\_\_\_\_\_\_\_\_\_\_\_\_\_\_\_\_\_\_\_\_\_\_\_\_\_\_\_\_\_\_\_\_\_\_\_\_\_\_\_\_\_\_\_\_\_\_\_\_\_\_\_\_\_\_\_\_\_\_\_\_\_\_\_\_\_\_\_\_\_\_\_

\_\_\_\_\_\_\_\_\_\_\_\_\_\_\_\_\_\_\_\_\_\_\_\_\_\_\_\_\_\_\_\_\_\_\_\_\_\_\_\_\_\_\_\_\_\_\_\_\_\_\_\_\_\_\_\_\_\_\_\_\_\_\_\_\_\_\_\_\_\_\_\_\_\_\_

*Средние остатки вкладов*

*Среднемесячные темпы роста*

*Среднемесячные темпы прироста*

Индекс потребительских цен на конец каждого месяца по отношению к концу предыдущего месяца в 2012 году составлял, %:

Таблица 7

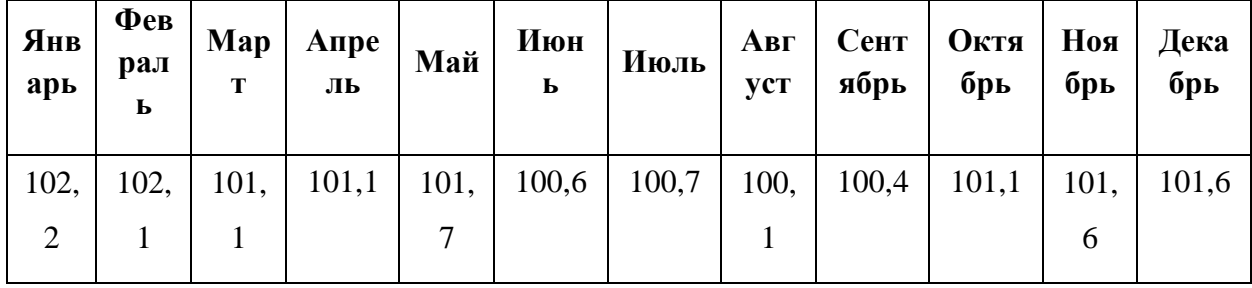

Рассчитайте индекс потребительских цен за год.

*Индекс потребительских цен за год*

*Годовой темп инфляции, %*

Индекс потребительских цен за 2013 год равен 118,6%. Рассчитайте среднемесячный темп инфляции за этот год.

\_\_\_\_\_\_\_\_\_\_\_\_\_\_\_\_\_\_\_\_\_\_\_\_\_\_\_\_\_\_\_\_\_\_\_\_\_\_\_\_\_\_\_\_\_\_\_\_\_\_\_\_\_\_\_\_\_\_\_\_\_\_\_\_\_\_\_\_\_\_\_\_\_\_\_

*\_\_\_\_\_\_\_\_\_\_\_\_\_\_\_\_\_\_\_\_\_\_\_\_\_\_\_\_\_\_\_\_\_\_\_\_\_\_\_\_\_\_\_\_\_\_\_\_\_\_\_\_\_\_\_\_\_\_\_\_\_\_\_\_\_\_\_\_\_\_\_\_*

\_\_\_\_\_\_\_\_\_\_\_\_\_\_\_\_\_\_\_\_\_\_\_\_\_\_\_\_\_\_\_\_\_\_\_\_\_\_\_\_\_\_\_\_\_\_\_\_\_\_\_\_\_\_\_\_\_\_\_\_\_\_\_\_\_\_\_\_\_\_\_\_\_\_\_

*\_\_\_\_\_\_\_\_\_\_\_\_\_\_\_\_\_\_\_\_\_\_\_\_\_\_\_\_\_\_\_\_\_\_\_\_\_\_\_\_\_\_\_\_\_\_\_\_\_\_\_\_\_\_\_\_\_\_\_\_\_\_\_\_\_\_\_\_\_\_\_\_\_\_\_*

*Среднемесячный темп инфляции за 2013 год, %*

#### **Тема 8 Статистические индексы**

#### **Практическое занятие № 6**

«Статистические индексы»

## **Вариант 1**

Задание 1

Произвести расчет сводных взаимосвязанных индексов, на примере данных региона автобензина на рынке.

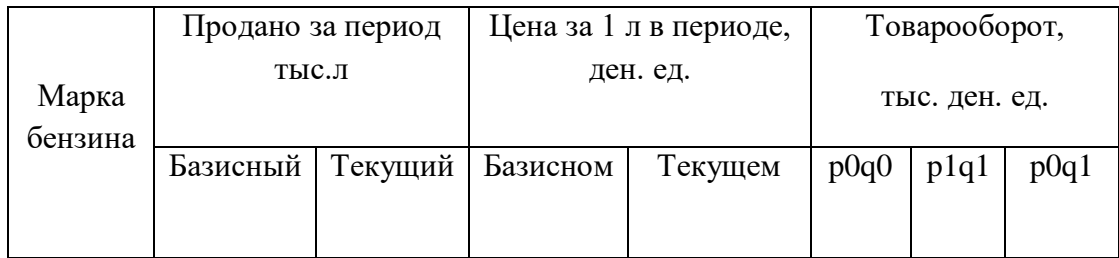

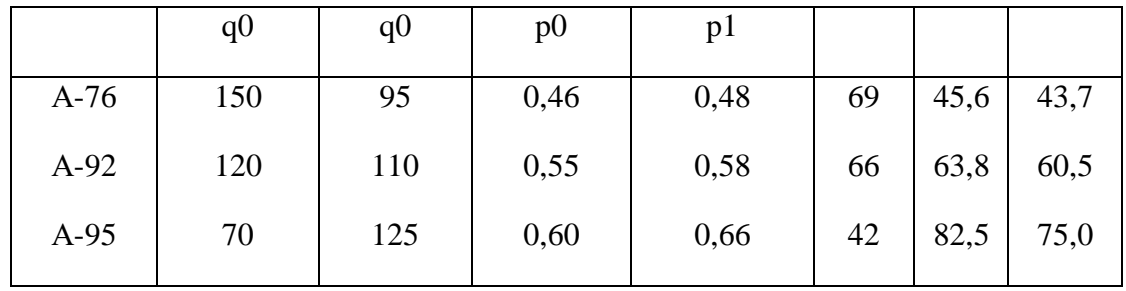

Индекс товарооборота Ipq= $\frac{191,9}{177,0}$  $\frac{191,9}{177,0}$  = 1,084 показывает, что стоимость проданного автобензина в целом по региону увеличилась на 8,4%.

Как свидетельствует индекс цен

Индекс товарооборота Ip=  $\frac{191,9}{170,3}$  $\frac{191,9}{179,2}$  = 1,071, цены на бензин трех марок выросли в среднем на 7,1%.

Индекс физического объема составлял

$$
Iq = \frac{179,2}{177,0} = 1,012 ,
$$

Т.е. объем проданного автобензина увеличился в среднем на 1,2%.

Произведение взаимосвязаны индексов подтверждает результаты расчета: Ipq=1,071\*1,012=1,084.

Абсолютный прирост стоимости проданного автобензина в целом составляет: ∆pq= 191,9 – 177,0 = 14,9 тыс. ден. ед., в том за счет повышения цен  $\Delta p = 191,9 - 179,2 = 12,7$ тыс.ден. ед. за счет увеличения объемов продажи-  $\Delta$ q= 179,2 – 177,0 = 2,2 тыс.ден. ед.

Сводные индексы также могут определяться как средние из соответствующих индивидуальных индексов. Условия применения средневзвешенных индексов: однонаправленность изменений во времени и сопоставимость круга элементов.

Задание 2.Произвести расчет сводных взаимосвязанных индексов, на примере данных рынка круп в регионе

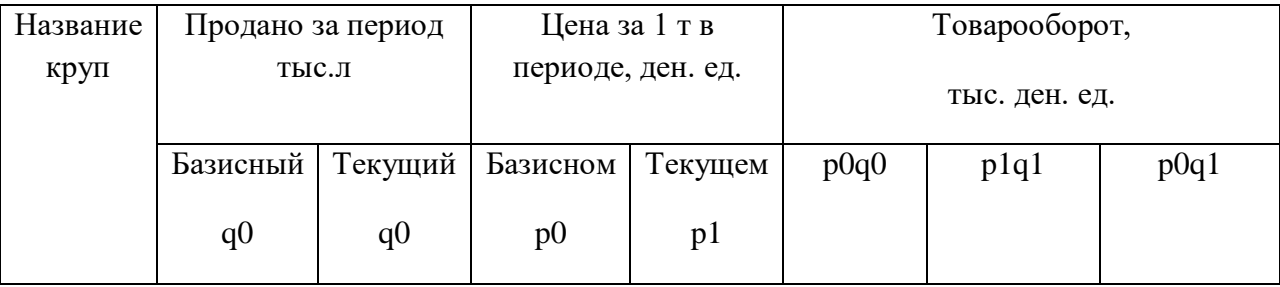

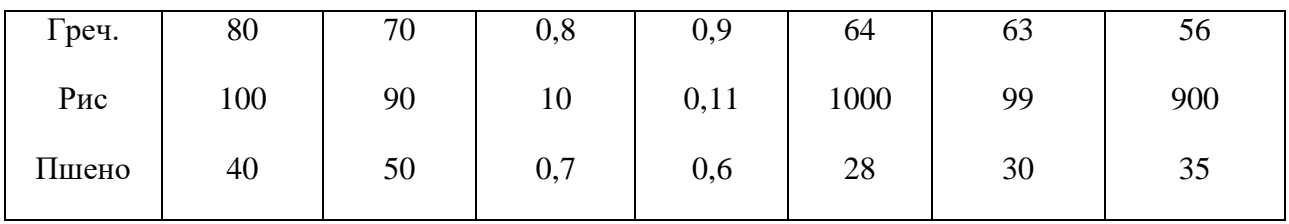

Определить абсолютный прирост стоимости проданной крупы.

# **Вариант 2**

## Задание 1

Рассчитайте средневзвешенных индексов цен и количество проданных акций ООО ТД "Массандра"

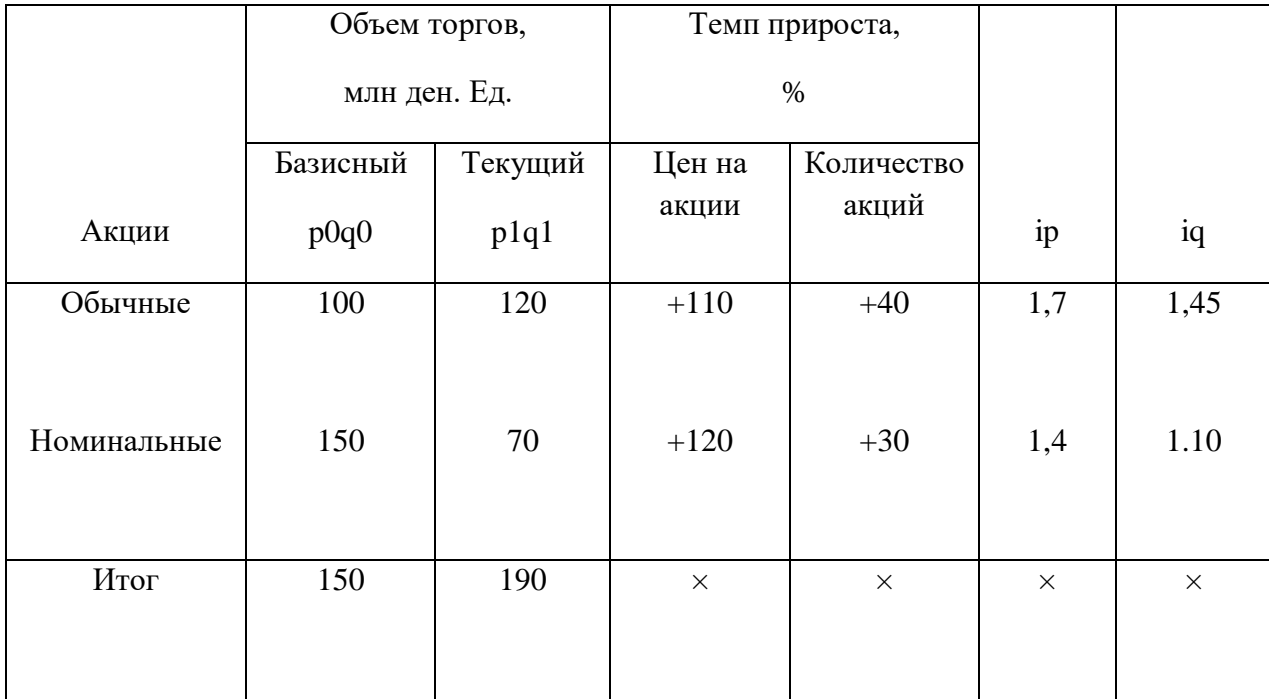

## Задание№2

Рассчитать территориальные индексы средней ожидаемой продолжительности жизни населения двух стран

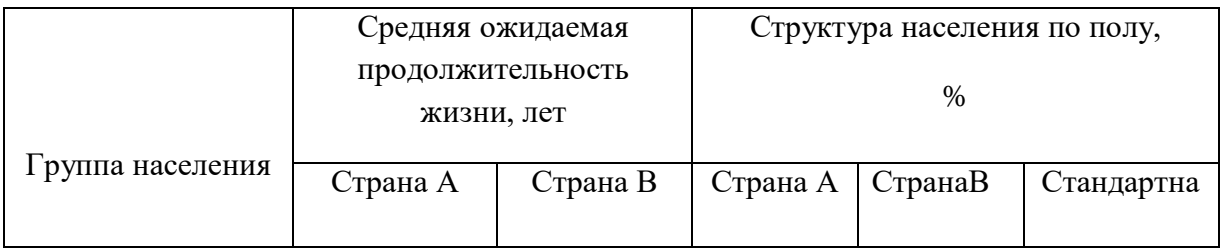

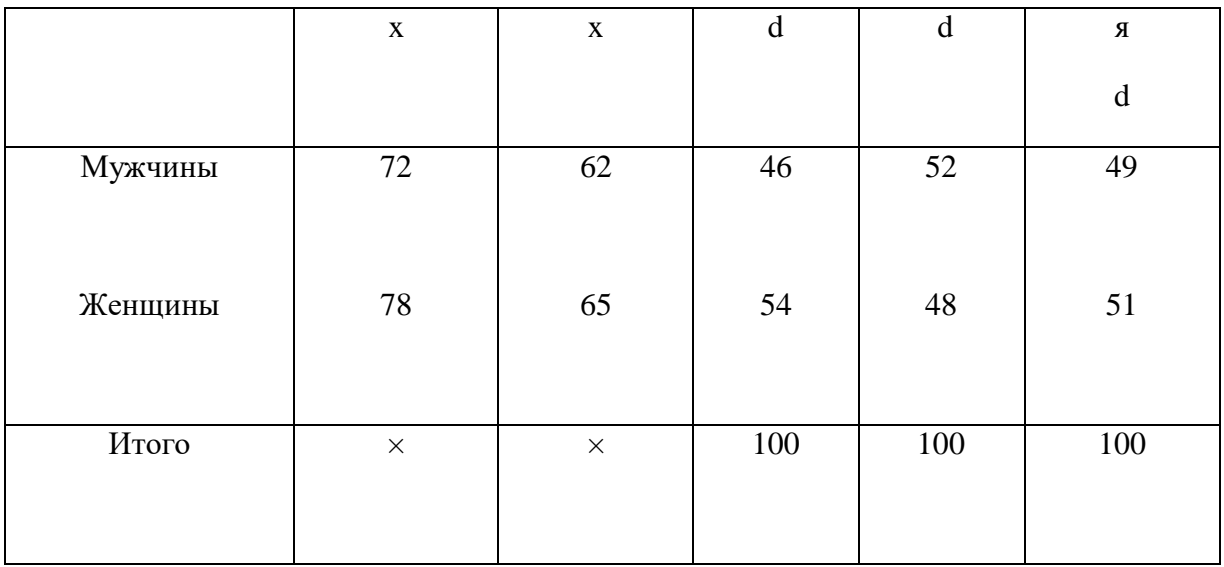

Критерии оценки (в баллах):

- Пять баллов выставляется студенту, если задание выполнено четко и правильно, ответ полный, правильно оформлен, сформулированы ответы на 90-100% заданий;

- Четыре балла выставляется студенту, если правильно сформулированы ответы на 70-90 % заданий, с практическим заданием справляется при использовании наводящих вопросов;

- Три балла выставляется студенту, если допущено до 50% ошибок, имеются замечания к оформлению, ответы сформулированы не полностью, но с практическим заданием справляется при использовании наводящих вопросов;

- Два балла выставляется студенту, если задание выполнено неправильно до 70% или не выполнено совсем.

#### **рмационное обеспечение обучения**

Печатные

Основные

- 1. Малых, Н. И. Статистика: теория статистики: учебник и практикум для среднего профессионального образования / Н. И. Малых. — Москва: Издательство Юрайт, 2019. — 275 с. — (Профессиональное образование). — ISBN 978-5-534-10178-2. — Текст: электронный // ЭБС Юрайт [сайт]. — URL: <https://urait.ru/bcode/442437>
- 2. Спирина М.С. Теория вероятностей и математическая статистика (4-е изд.), Москва, Издательство Академия,2019
- 3. Спирина М.С. Теория вероятностей и математическая статистика: Сборник задач (2-е изд.), Москва, Издательство Академия,2018
- 4. Статистика: учебник и практикум для среднего профессионального образования / под редакцией И. И. Елисеевой. — 3-е изд., перераб. и доп. — Москва: Издательство Юрайт, 2019. — 361 с. — (Профессиональное образование). — ISBN 978-5-534-04660

#### Дополнительные

1. Яковлев, В. Б. Статистика. Расчеты в microsoft excel : учебное пособие для среднего профессионального образования / В. Б. Яковлев. — 2-е изд., испр. и доп. — Москва: Издательство Юрайт, 2019. — 353 с. — (Профессиональное образование).

Электронные издания

#### Основные

- 1. Черткова, Е. А. Статистика. Автоматизация обработки информации: учебное пособие для среднего профессионального образования / Е. А. Черткова. — 2-е изд., испр. и доп. — Москва: Издательство Юрайт, 2019. — 195 с. — (Профессиональное образование). — ISBN 978-5-9916-9342-4. <https://www.urait.ru/catalog/437290>
- 2. Статистика. Практикум: учебное пособие для среднего профессионального образования / М. Р. Ефимова, Е. В. Петрова, О. И. Ганченко, М. А. Михайлов; под редакцией М. Р. Ефимовой. — 4-е изд., перераб. и доп. — Москва: Издательство Юрайт, 2019. — 355 с. — (Профессиональное образование). — ISBN 978-5-9916- 9141-3. <https://www.urait.ru/catalog/43767>

#### Дополнительные

1. Статистика с элементами эконометрики в 2 ч. Часть 1 : учебник для среднего профессионального образования / В. В. Ковалев [и др.] ; под редакцией В. В. Ковалева. — Москва: Издательство Юрайт, 2019. — 333 с. — (Профессиональное образование). — ISBN 978-5-534-02243-8. — Текст: электронный // ЭБС Юрайт [сайт]. — URL: <https://urait.ru/bcode/437818>

#### Электронная библиотечная система

- 2. Электронная библиотечная система. Юрайт. [Электронный ресурс]. Режим доступа <https://www.urait.ru/>
- 3. Электронная библиотечная система. Академия. [Электронный ресурс]. Режим доступа <https://www.academia-moscow.ru/>
- 4. Электронная библиотечная система. Знаниум. [Электронный ресурс]. Режим доступа <https://new.znanium.com/collections/basi> c

Профессиональные базы данных:

- 1. База данных Федеральной налоговой службы «Статистика и аналитика» https://www.nalog.ru/rn39/related activities/statistics and analytics/ Справочная правовая система «Консультант Плюс»;
- 2. Справочная правовая система «Консультант Плюс»
- 3. База данных «Бухгалтерский учет и отчетность субъектов малого предпринимательства» Минфина России [https://www.minfin.ru/ru/perfomance/accounting/buh-otch\\_mp/law/;](https://www.minfin.ru/ru/perfomance/accounting/buh-otch_mp/law/)
- 4. MS Access.
- 5. ГМЦ РОССТАТА<http://www.gmcgks.ru/index.php>